## Конфигурирование ядра

Настройки сервера хранятся в каталоге /usr/local/FlashphonerWebCallServer/conf. Основные настройки ядра расположены в файлах /usr/local/FlashphonerWebCallServer/conf/flashphoner.properties (все поддерживаемые настройки описаны здесь) и [/usr/local/FlashphonerWebCal](file:///opt/TeamCityAgent/work/e8d9ff752ef6fac0/site/ru/WCS52/Working_with_the_server/Core_settings/Settings_file_flashphoner.properties/)lServer/conf/wcs-core.properties (все поддерживаемые настройки [описаны](file:///opt/TeamCityAgent/work/e8d9ff752ef6fac0/site/ru/WCS52/Working_with_the_server/Core_settings/Settings_file_wcs-core.properties/) здесь)

Серым цветом выделены устаревшие либо недействительные файлы настроек, которые использовались в предыдущих версиях. Эти файлы вероятнее всего вскоре будут удалены в следующих обновлениях WCS.

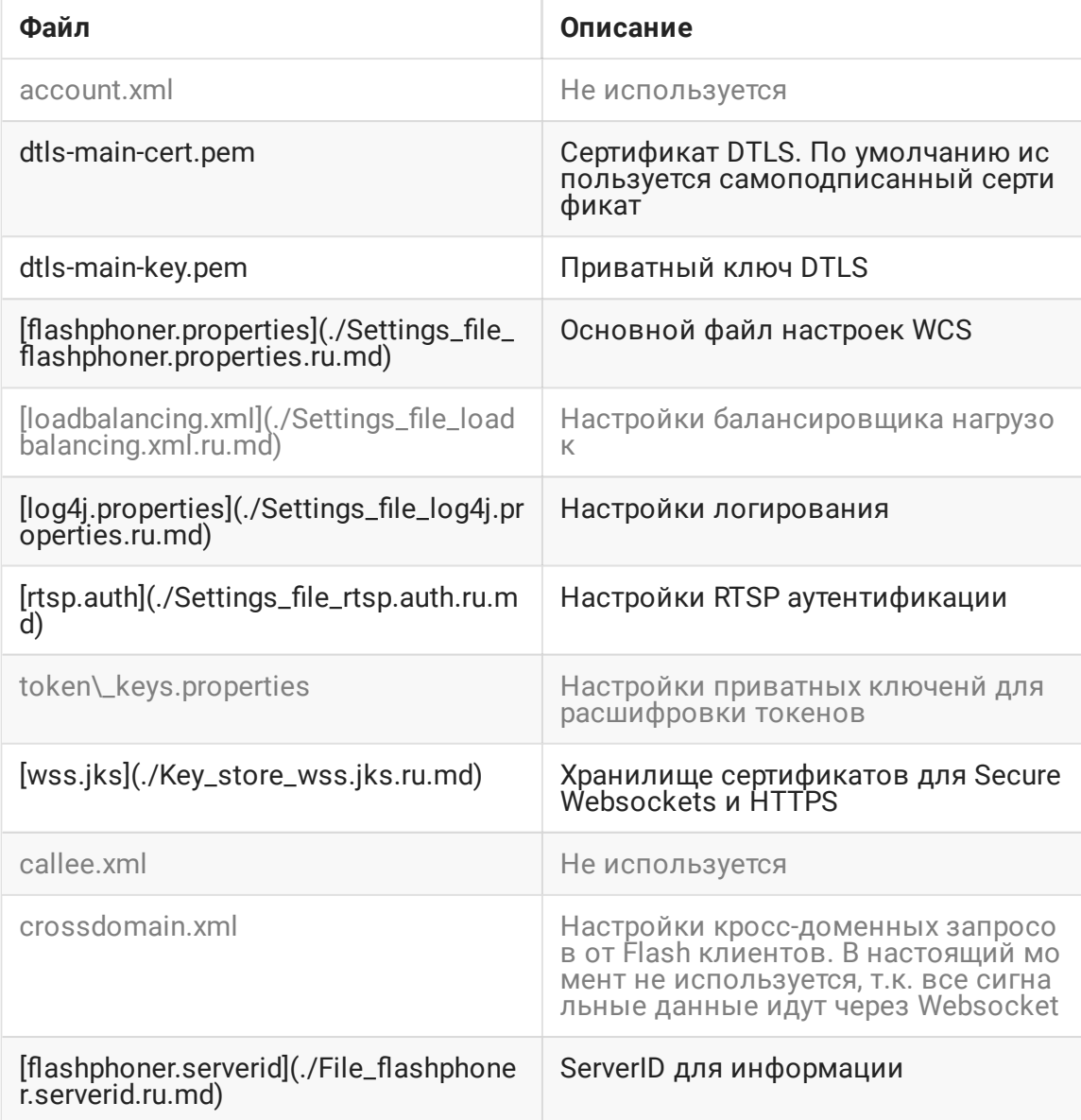

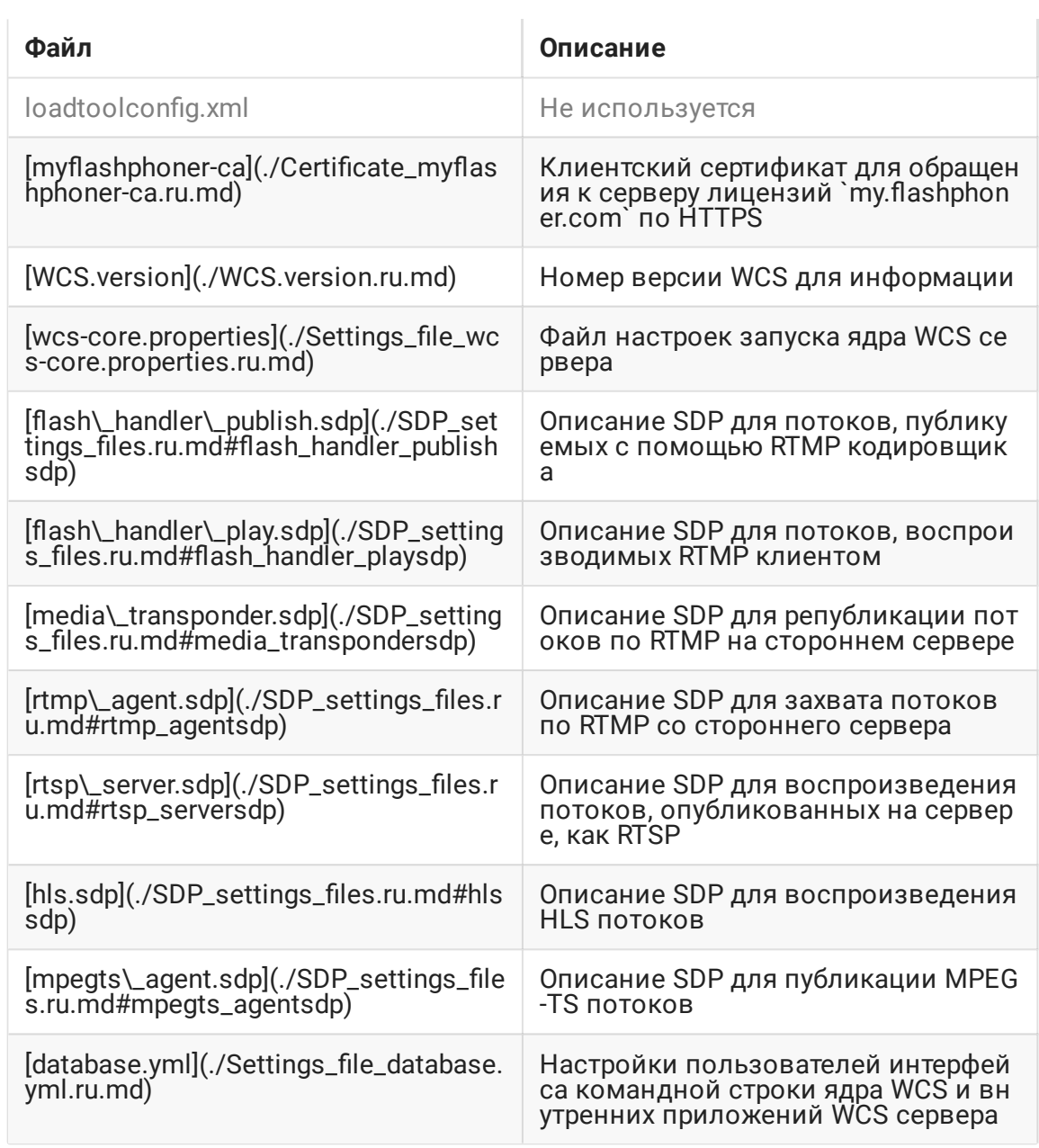